# **VSRA OTraining Users Guide**

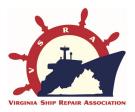

# WELCOME!

The On-Line Users Guide is the easiest and fastest way for you to get started with the Virginia Ship Repair Association OTraining portal. This system is very user friendly, however it also has a lot of features and security protections that require users to be knowledgeable about their choices. Snapshots of every web page are included to aid learning. Below are a few items that are most often questioned, or cause difficulty for new users. We hope this guide will help you and we welcome any suggestions.

# VSRA OTraining COMPANY Users Guide

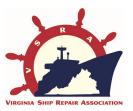

TIPS:

1. Find the site by going to:

# http://OTraining.VirginiaShipRepair.org

- 2. Companies may authorize Administrators, for example the Safety Manager and the Training Manager. However, a Company can only register ONCE PER GEOGRAPHIC LOCATION. Therefore, make sure the right people (i.e. safety or training director) are registering. He/She can then assign AUTHORIZED ADMINS for back-up access to the Company section of the portal.
- 3. DO NOT MANUALLY ENTER names for On-Line students! This option is only for employees who are given classroom, Windows Media or DVD sessions.

# Find this page at http://OTraining.VirginiaShipRepair.org

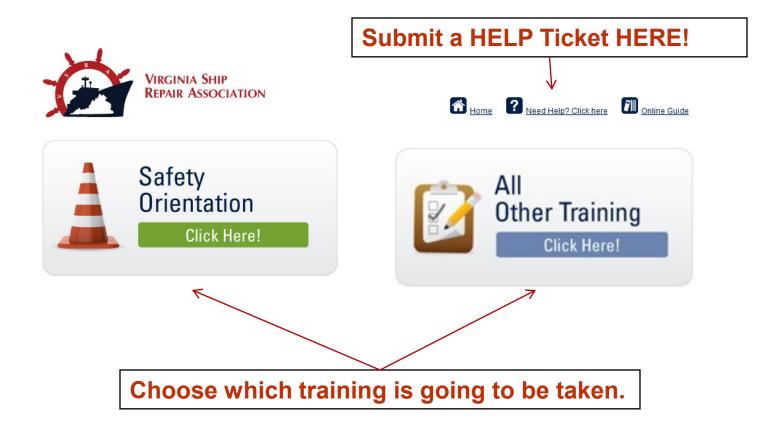

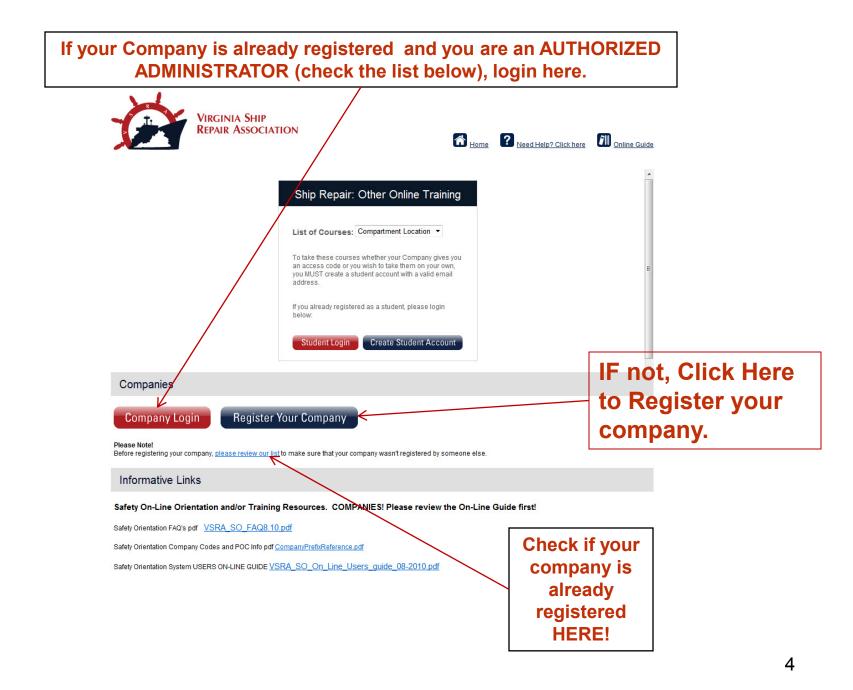

# **Companies register ONE-TIME in order to**

purchase codes, record and track completions and access materials.

| before dealing an account, prease                                              | review our Discarmers. <u>Sarety Orientation</u> . Training Cour | 565. |   |                                                                                                    |
|--------------------------------------------------------------------------------|------------------------------------------------------------------|------|---|----------------------------------------------------------------------------------------------------|
| Company: •<br>Association:*<br>Address: •                                      | Choose One                                                       |      | • | Choose if your company<br>belongs to VSRA or one of the<br>other Associations listed.                |
| City / State / Zip: *                                                          |                                                                  |      |   |                                                                                                    |
| Phone: *<br>Enter Four-Digit PIN to used by<br>students for training access: * |                                                                  | +    |   | a FOUR-DIGIT PIN that will be used by<br>ees to access SAFETY ORIENTATION.                           |
| Training Access Point of Contact                                               |                                                                  |      |   |                                                                                                    |
| POC Name: *                                                                    |                                                                  |      | 4 | <ul> <li>This will be your Company POC. ONLY</li> <li>the Company POC should register the</li> </ul> |
| POC Email: *                                                                   |                                                                  |      |   | Company and provide Authorized                                                                       |
| POC Phone: *                                                                   |                                                                  |      |   | Administrative Access to the system!                                                                 |
| Training Access Backup Point of                                                | Contact                                                          |      |   |                                                                                                    |
| Backup POC Name: *                                                             |                                                                  |      |   | This will be your Company's back                                                                     |
| Backup POC Email: *                                                            |                                                                  |      | • | up POC. They can serve in place of                                                                   |
| Backup POC Phone: *                                                            |                                                                  |      |   | the POC listed above.                                                                                |
| Login Information                                                              |                                                                  |      |   |                                                                                                    |
| Name of User: *                                                                |                                                                  |      | ] | This is the User Name and Password                                                                   |
| Email of User: *                                                               |                                                                  | *    |   | for COMPANY Authorized Admins and                                                                    |
| Username: *                                                                    |                                                                  |      | _ | should NOT be given to Students or                                                                   |
| Enter a password: *                                                            |                                                                  |      |   | Trainees!                                                                                            |
| Verify password: *                                                             |                                                                  |      | L | 5                                                                                                    |
|                                                                                | I have read and accept the Terms and Conditions.                 |      |   | 5                                                                                                    |

I have read and accept the Terms and Conditions.

## ONLY Company POC's and people who are AUTHORIZED ADMINS with Company Assigned Administrative Rights should login to the Company Access Site!

| T             | 4              |                   |
|---------------|----------------|-------------------|
| 1             |                |                   |
| ease Login Be | and the second |                   |
| Username:     |                |                   |
| Password:     |                |                   |
|               | Login          | Remember my login |
|               | Forgo          | t Password?       |

Entering this login will take you to your COMPANY records where you can purchase codes, record classroom orientations or training and check for completed student records.

### SAFETY ORIENTATION

COMPLETIONS are recorded and stored in your COMPANY Account. Just enter the Student Name and completion date next to the Access Code you completed in the CLASSROOM setting.

IRGINIA SHIP REPAIR ASSOCIATION

| Home   Messages   Resourc | es   T | Fraining Log | Unused Training Codes |
|---------------------------|--------|--------------|-----------------------|
| « Back to Unused Codes    |        |              |                       |
|                           |        |              |                       |

Add Details for Access Code: VSR0022

Note: DO NOT add a student name if they have taken the ONLINE training! This is for classic

Have multiple people to enter for the same date? Click here to enter in several people at or

| Student Last Name:*  |  |
|----------------------|--|
| Student First Name:* |  |
| Training Date:       |  |
| Save Changes Cancel  |  |

### **OTHER TRAINING:**

If you completed a classroom session of OTHER Training, such as Nomenclature, you must also add the students email address they used to set-up their student training account if you want their record to show all non-safety orientation training.

| Home   Messages   R         | esources   Training Log   Unused Training Codes                   |
|-----------------------------|-------------------------------------------------------------------|
| « Back to Unused Codes      |                                                                   |
| Add Details for Acce        | ss Code: NOMZ8G5                                                  |
| Note: DO NOT add a studer   | name if they have taken the ONLINE training! This is for classro  |
| Have multiple people to ent | er for the same date? Click here to enter in several people at on |
|                             |                                                                   |
| Details                     |                                                                   |
| Student Last Name:*         |                                                                   |
| Student First Name:*        |                                                                   |
| Training Date:              |                                                                   |
| Student Email:*             |                                                                   |

Notes on Student TRAINING Accounts:

- 1. They are not required in order to log training completions
- 2. If you enter a student completion with their email and they do not have a student account, they can set one up later using the same email and the system will merge the record(s)

# This is the COMPANY HOME Page when you login as a Company POC/Authorized Admin

|                                                                                                    |                                                                                                    |                                                                                                    |                                                                                                    |                                         | Purchase Access Codes and<br>Materials Here.                                                                                                    |
|----------------------------------------------------------------------------------------------------|----------------------------------------------------------------------------------------------------|----------------------------------------------------------------------------------------------------|----------------------------------------------------------------------------------------------------|-----------------------------------------|----------------------------------------------------------------------------------------------------|
| ome   Messages  <br>Nelcome, vsra1<br>Quick Search<br>Access Code:                                                                                                    | Resources   Training Log<br>First Name:                                                                                                    | g   Unused Training Codes   Block A                                                                                                    | ccess   My Accor                                                                                                    | unt   My Orders   Get Help<br>Search >> |                                                                                                    |
| Latest Message                                                                                                    |                                                                                                    |                                                                                                    | Training Produ                                                                                                    | cts                                     |                                                                                                    |
| costs and deliver high qua<br>workers will have both on<br>delivers.<br>The initial courses will be<br>include WAF, Hazard Rec<br>will require a minimum fir<br>Completion.<br>For information on V | s have combined their efforts to<br>ality training to the shipyard wo<br>line and DVD options for class<br>Nomenclature and Compartm<br>ognition, and Orientation to Sta<br>ral exam passing score and pr | o create more training content that will save<br>rkforce. Companies, students, and potential<br>sroom use, just like the Safety Orientation<br>ent Location. Plans for the upcoming months<br>ndard Items. Completion of these courses<br>ovide trainees with a VSRA Certificate of<br>sommend other topics please | Safety<br>Orientation<br>Access Codes<br>Nomenclature<br>Access Codes<br>Badge Reprint<br>Safety<br>Orientation<br>DVD | Click for Pricing Qty:                  | Purchase » Purchase » |
| Recent Training                                                                                                    |                                                                                                    |                                                                                                    |                                                                                                    |                                         |                                                                                                    |
| Access Code                                                                                                    | First Name                                                                                                    | Last Name                                                                                                    | Training Date                                                                                                    | Expiration Date                         |                                                                                                    |
| VSR0012                                                                                                    | mich                                                                                                    | tom                                                                                                    | 07/02/2012                                                                                                    |                                         |                                                                                                    |
| NOMX4S9                                                                                                    | Michelle                                                                                                    | Tomaszewski                                                                                                    | 06/29/2012                                                                                                    |                                         |                                                                                                    |
| VSR0024                                                                                                    | test                                                                                                    | test                                                                                                    | 02/16/2012                                                                                                    |                                         |                                                                                                    |
| VSR0023                                                                                                    | test                                                                                                    | test                                                                                                    | 02/16/2012                                                                                                    |                                         |                                                                                                    |
| VSR0018                                                                                                    | test                                                                                                    | test                                                                                                    | 01/24/2012                                                                                                    |                                         |                                                                                                    |
| VSR0031                                                                                                    | Jones                                                                                                    | lan                                                                                                    | 01/23/2012                                                                                                    |                                         |                                                                                                    |
| VSR0017                                                                                                    | mick                                                                                                    | tom                                                                                                    | 01/20/2012                                                                                                    |                                         |                                                                                                    |

<u>MESSAGES</u> are emailed to Company POC's when they are generated. However, you can view them here for updates and critical solutions to common problems.

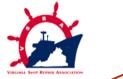

Home | Messages 🕇 Resources | Training Log | Unused Training Codes | Block Access | My Account | My Orders | Get Help

#### Messages

No messages have been entered.

#### OTraining is Expanding!

June 15, 2012

#### Coming in July 2012!

VSRA member companies have combined their efforts to create more training content that will save costs and deliver high quality training to the shipyard workforce. Companies, students, and potential workers will have both on-line and DVD options for classroom use, just like the Safety Orientation delivers.

The initial courses will be Nomenclature and Compartment Location. Plans for the upcoming months include WAF, Hazard Recognition, and Orientation to Standard Items. Completion of these courses will require a minimum final exam passing score and provide trainees with a VSRA Certificate of Completion.

For information on volume pricing, or to recommend other topics please contact us at OTraining@VirginiaShipRepair.org

Thank you!

#### 2012 V 3.0 is LIVE

January 17, 2012

Thank you all for your feedback, we have made just a few changes based on input from the shipyard safety teams and always welcome your comments. A few notes for 2012:

1. The free Adobe Flash download is available on the sign-in page. This is Version 11, so if quizzes don't work your system probably has a version lower than 9.

2. The CD Tab when you login as a Company administrator has updates of the Power Point and pdf versions for live classroom instruction. Don't forget to use the quizzes for your internal records.

3. The latest version is also available on DVD. If you have previously pruchased a DVD contact our office through a Help Ticket or by emailing BDavis@VirginiaShipRepair.org. If you are ordering your first copy please place your order on-line in the Company log-in section.

More than 40,000 and 700 companies use this system and less than 1% report technical difficulties. We strive to keep the quality high and your cost low. Finally, we are looking for more ways to enhance this product as well as add some more in-depth targeted segments. Suggestions are welcomed.

| y Account          | <b>Control Company Profile Inf</b>            | ormation here.                                                       |
|--------------------|-----------------------------------------------|----------------------------------------------------------------------|
| etails             |                                               | Your Company Name                                                    |
| Company:           | VSRA                                          | Four company Name                                                    |
| Prefix:            | VSR                                           |                                                                      |
| Association:       | Virginia Ship Repair Association              | r Company Three Letter Designation- Assigned by VSRA when you regist |
| Training PIN:*     | Universal PIN students need to take training. | Your Company Four-Digit PIN Used by Employees for ON-LINE Access     |
| Address:*          | 150 Boush Street                              |                                                                      |
| City, State, Zip:* | Norfolk , VA 23510                            |                                                                      |
| Phone:*            | 7572337034                                    |                                                                      |
| Training Url:      |                                               |                                                                      |
| Training Access F  | Point of Contact                              |                                                                      |
| POC Name:*         | Michelle Tomaszewski                          |                                                                      |
| POC Email:*        | mtomaszewski@virginiashiprepair.org           | Your Company POC                                                     |
| POC Phone:*        | 7572337034                                    |                                                                      |
| Training Access F  | Point of Contact                              |                                                                      |
| POC Name:*         |                                               |                                                                      |
| POC Email:*        |                                               | Your Company Back-Up POC                                             |
| POC Phone:*        |                                               |                                                                      |
| Company Login      |                                               |                                                                      |
| Name of User:*     |                                               |                                                                      |
| Email of User:*    |                                               | Change your AUTHORIZED<br>ADMIN/POC PASSOWRD HERE.                   |
| Username:          |                                               |                                                                      |
| Password:          |                                               | 10                                                                   |
| Verify Password:   |                                               |                                                                      |

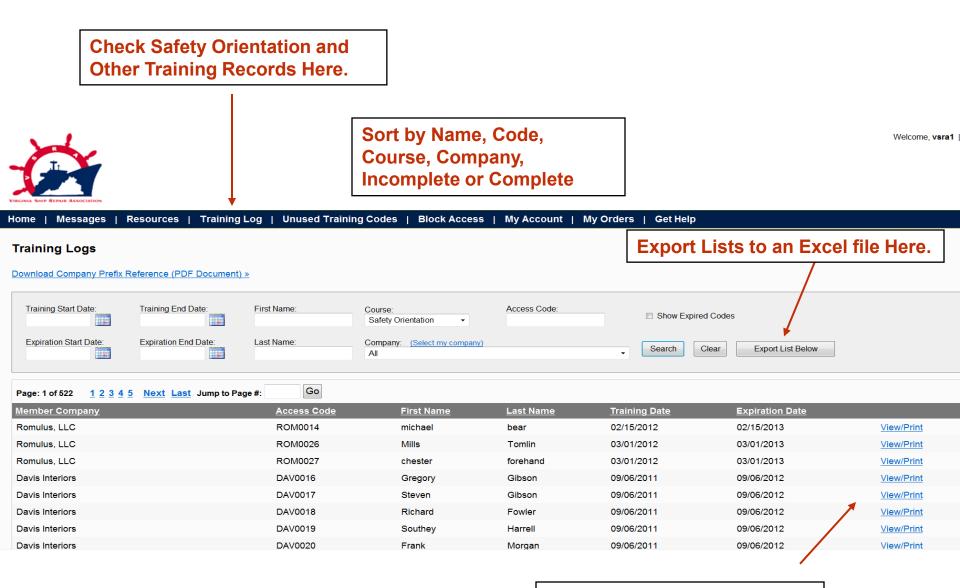

View or Print Completion Certificates Here.

| If you conduct CLASSROOM<br>sessions, you may enter<br>multiple student completions<br>here – DO NOT Enter ONLINE<br>student info! |                                  | Find unused purchased codes here to give to employees. | IMPORTANT: See next page for<br>details on Student records.<br>Orientation and Other Training<br>have different requirements. |  |  |  |
|----------------------------------------------------------------------------------------------------|----------------------------------|--------------------------------------------------------|----------------------------------------------------------------------------------------------------|--|--|--|
|                                                                                                    |                                  | g Codes   Block Access   My Account   My Orders   Ge   | t Holo                                                                                                    |  |  |  |
|                                                                                                    |                                  |                                                        | пер                                                                                                    |  |  |  |
| Filter By Course                                                                                                    |                                  | <b>s</b>                                               | Sort by COURSE Here.                                                                                                    |  |  |  |
| Access Code<br>NOMK5J5                                                                                                    | <u>Create Date</u><br>07/02/2012 |                                                        |                                                                                                    |  |  |  |
| NOMZ8G5<br>NOMV3E4                                                                                                    | 07/02/2012<br>07/02/2012         |                                                        | Click on ONE Code to Enter                                                                                                    |  |  |  |
| NOMU4C4                                                                                                    | 07/02/2012                       |                                                        |                                                                                                    |  |  |  |
| NOMK6X3                                                                                                    | 07/02/2012                       |                                                        | <ul> <li>a Student Completion for</li> </ul>                                                                                  |  |  |  |
| NOMB5R6                                                                                                    | 07/01/2012                       |                                                        | CLASSROOM delivery                                                                                                    |  |  |  |
| NOMC4P4                                                                                                    | 07/01/2012                       |                                                        | ONLY! If you are having an                                                                                                    |  |  |  |
| NOMN3G2                                                                                                    | 07/01/2012                       |                                                        | employee take the Safety                                                                                                    |  |  |  |
| VSR0025                                                                                                    | 03/15/2011                       |                                                        | Orientation or a Training                                                                                                    |  |  |  |
| VSR0022                                                                                                    | 03/15/2011                       |                                                        | Course ONLINE DO NOT                                                                                                    |  |  |  |
| VSR0021                                                                                                    | 12/29/2010                       |                                                        |                                                                                                    |  |  |  |
| VSR0019                                                                                                    | 10/31/2010                       |                                                        | enter their name!                                                                                                    |  |  |  |
| VSR0015                                                                                                    | 10/31/2010                       |                                                        |                                                                                                    |  |  |  |
| VSR0014                                                                                                    | 10/31/2010                       |                                                        |                                                                                                    |  |  |  |
| VSR0013                                                                                                    | 10/31/2010                       |                                                        | 10                                                                                                    |  |  |  |
| <u>VSR0003</u>                                                                                                    | 02/17/2010                       |                                                        | 12                                                                                                    |  |  |  |
| VSR0001                                                                                                    | 02/17/2010                       |                                                        |                                                                                                    |  |  |  |

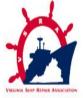

Home | Messages | Resources | Training Log | Unused Training Codes | Block Access | My Account | My Orders | Get Help

#### **Unused Training Codes**

CAREFULLY ENTER NAME CORRECTLY! Badges that need to be reprinted due to loss or corrections will incur a \$10.00 fee.

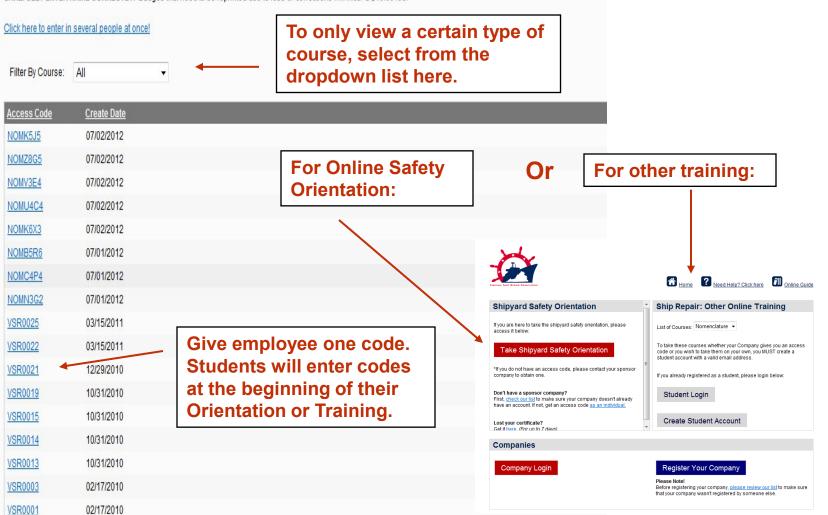

13

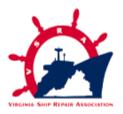

Home | Messages | Resources | Training Log | Unused Training Codes | Block Access | My Account | My Orders | Get Help

#### Resources

The following materials may be used for LIVE classroom delivery along with the quiz. Please refere ot he appropriate Instructional Guide for the orientation or course your are conducting.

Company Registration Three-letter Prefix and POC Listing: SO Company Info1.pdf

Safety Orientation Frequently Asked Questions: VSRA SO FAQ8.10.pdf

Safety Orientation On-line Users Guide: <u>VSRA\_SO\_On\_Line\_Users\_quide\_08-2010.pdf</u> Safety Orientation Classroom pdf of Course: <u>VSRA\_Safety\_Training-V3.0.pdf</u> Safety Orientation Classroom Power Point: <u>VSRA\_Safety\_Training-V3.0SOupload.ppt</u> Safety Orientation Quiz for Classroom Orientation: <u>SHIPYARD\_ORIENTATION\_QUIZV3.0.p</u> Safety Orientation Disclaimer for Users: <u>Safety\_Orientation\_System\_Disclaimer</u> Nomenclature Classroom Materials: <u>NOM\_Class\_Materialsv1.7</u>

Nomenclature Instructor's Guide: NOM InstructorGuidev1.7

This page, located under the <u>RESOURCES</u> tab houses all of the back-up materials and FREE materials for LIVE Classroom/DVD/CD delivery. You may also find Company Prefix listings here, as well as promotional materials for use with other companies and employees.

STUDENTS with TRAINING ACCOUNTS also have a Materials Section for extra learning resources that may be posted.

# You can choose to only have some companies view your employees who have completed orientation or training.

Click the **BLOCK ACCESS TAB** and check companies that you DO NOT want to see your information.

Home | Messages | CD Training | Training Log | Unused Training Codes | Block Access | My Account | My Orders | Get Help

#### **Block Access**

You can block competitors from accessing your company list. Simply check off the appropriate companies and hit the 'Save Changes' button.

| Companies <u>Select All</u> Unselect All |                                         |                                        |  |  |  |
|------------------------------------------|-----------------------------------------|----------------------------------------|--|--|--|
| 1800SKILLED.COM                          | Epsilon Systems Solutions, Inc          | Perennial Contractors LLC              |  |  |  |
| A2Z Inc                                  | Excet, Inc.                             | Point Eight Power                      |  |  |  |
| ABB Turbocharging                        | Eyepinch Non-VSR Test                   | Power Mechanical, Inc.                 |  |  |  |
| Accurate Marine Environmental            | Eyepinch Test                           | PPG Industries                         |  |  |  |
| ACR Services Inc                         | Eyepinch, Inc                           | Prism Maritime LLC                     |  |  |  |
| AdapTech Corporation                     | 🗌 Fairbanks Morse Engine                | Progressive Environmental Services LLC |  |  |  |
| ADSINC                                   | Eederal Equipment Company               | QED Systems                            |  |  |  |
| Advex Corp.                              | Frischkorn, Inc.                        | Quality Coatings of VA                 |  |  |  |
| Aerotek                                  | Furmanite                               | Quality Marine Inc.                    |  |  |  |
| AIM Services                             | GE Mobile Water                         | R&R Rigging & Equipment Moving, Inc.   |  |  |  |
| Alfa Laval, Inc.                         | GEA Westfalia Separator                 | R.E.W. Corporation                     |  |  |  |
| Alion Science and Technology             | General Dynamics Information Technology | Radio Holland USA                      |  |  |  |
| Allied Research Technology, INC          | Generation Refrigeration Co., Inc.      | Rain for Rent                          |  |  |  |
| Allied Systems Co.                       | George G. Sharp Inc.                    | Rapid Deployment Systems Inc.          |  |  |  |

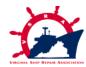

### To submit a help ticket click on the "Get Help" Tab

| Velcome, vsra1                           |                                             |                                                 |                                                                           |                                                           |                                                   |                                      |
|------------------------------------------|---------------------------------------------|-------------------------------------------------|---------------------------------------------------------------------------|-----------------------------------------------------------|---------------------------------------------------|--------------------------------------|
| Quick Search                             |                                             |                                                 |                                                                           |                                                           |                                                   |                                      |
| Access Code: First Name:                 | Last Name:                                  | Searc                                           | ch >>                                                                     |                                                           |                                                   |                                      |
| Latest Message                           |                                             | Training Products                               |                                                                           |                                                           |                                                   |                                      |
| OTraining is Expanding!<br>June 15, 2012 |                                             | Safety<br>Orientation \$3.00 ea<br>Access Codes | a. Qty:                                                                   | urchase »                                                 |                                                   |                                      |
|                                          | VIEN DIF                                    | RE ALGOLIEN                                     |                                                                           | 🚮 <sub>Home</sub> ? <u>N</u>                              | eed Help? Click here                              | <b>SIII</b> <u>Online Guid</u>       |
|                                          | Help T                                      | licket                                          |                                                                           |                                                           |                                                   |                                      |
|                                          | We are co<br><u>Frequenth</u><br>day, usual | Asked Questions Document. If                    | l offering the best products possil<br>this is not helpful please complet | ole. Before submitting a He<br>e the information below an | elp Ticket, you may war<br>d we will respond with | nt to look at the<br>in one-business |
|                                          |                                             | Name: *                                         |                                                                           |                                                           |                                                   |                                      |
| Fill out the blank                       |                                             | Email: *                                        |                                                                           |                                                           |                                                   |                                      |
| spaces then                              |                                             | Company:                                        |                                                                           |                                                           |                                                   |                                      |
| submit the ticket                        |                                             | Problem:* Choose One                            | •                                                                         |                                                           |                                                   |                                      |
|                                          |                                             | Comments.*                                      |                                                                           |                                                           | *                                                 |                                      |

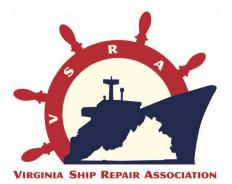

### **THANK YOU!**

### For further assistance, please contact our dedicated phone line at 757.233.6471 or email us at OTraining@VirginiaShipRepir.org

For comments and improvement suggestions please contact

Michelle Tomaszewski, Ph.D. at MTomaszewski@VirginiaShipRepair.org